# Torsion Test

담당조교 : 조 예 현 보고서제출 : opti417@naver.com

### 조별로 USB 필수 지참

### 1. 실험목적

 1) Torsion testing machine을 이용하여 재료의 전단력과 재료의 성질을 이해하여 다양 한 재료들이 응력을 받았을 때 어떻게 거동하는지 이해한다.

 2) 위 실험을 통하여 토크(torque)와 비틀림(torsion)을 계측하여 금속의 항복강도(yield strength)와 강성률(modulus of rigidity, 또는 전단률(shear modulus))을 구한다.

### 2. 실험이론

#### 1) 비틀림

봉의 길이방향 축에 대해 회전을 일으키는 모멘트(토크)

(1)원형 봉의 비틀림 변형

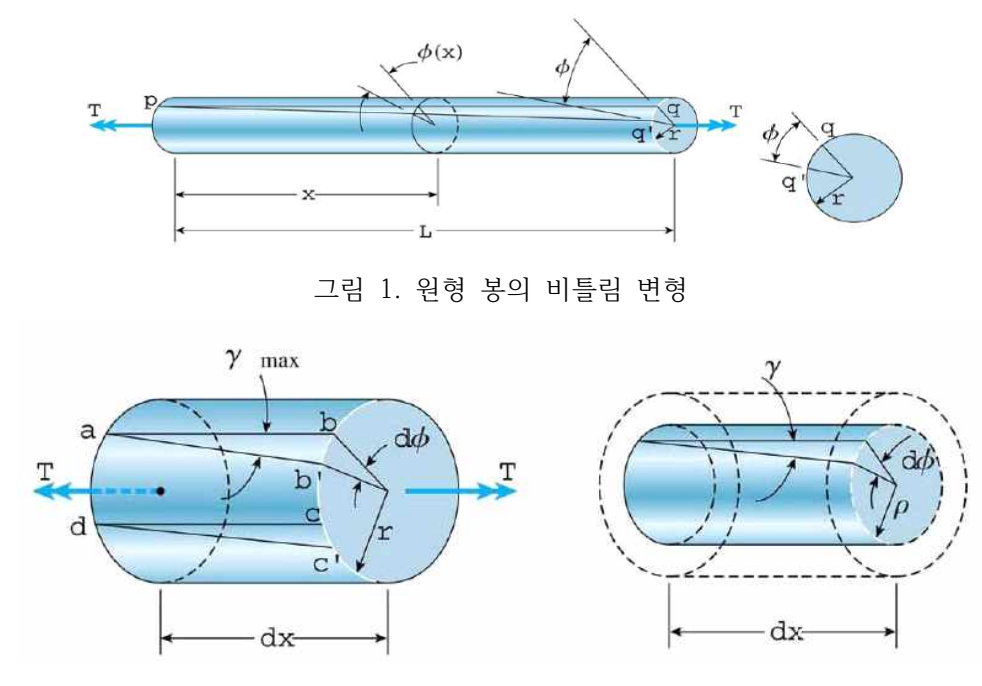

그림 2. 원형 봉의 비틀림 변형

 $\gamma_{\text{max}} \cong \tan \gamma_{\text{max}} = \frac{bb'}{ab} = \frac{r d\phi}{dx} = r\theta \ \ (\theta \equiv \frac{d\phi}{dx} = \frac{\phi}{L})$ 

• 전단 변형률 :  $\gamma = \rho \theta = \frac{\rho}{r} \gamma_{\text{max}}$ 

① 원형봉 내의 전단 변형률이 중심으로부터 반지름 방향의 거리에 따라 선형적으로 변함 ② 변형률은 중심에서는 0, 외부 표면에서는 최대값을 가짐

• 전단에서의 Hooke의 법칙

$$
\tau = G\gamma
$$
  

$$
\tau_{\text{max}} = gr\theta
$$
  

$$
\tau = G\rho\theta = \frac{\rho}{r}\tau_{\text{max}}
$$

(2) 선형 탄성 재료로 된 원형 봉

• 비틀림 공식

 $(1)$  전단응력과 토크  $T$ 사이의 관계를 고려하기 위해 미소단면  $dA$ 의 전단력에 의한 모멘트 :

$$
dM = \tau \rho dA = \frac{\tau_{\text{max}}}{r} \rho^2 dA
$$

$$
T = \int_A dM = \frac{\tau_{\text{max}}}{r} \int_A \rho^2 dA = \frac{\tau_{\text{max}}}{r} I_P \rightarrow \tau_{\text{max}} = \frac{Tr}{I_P}
$$

② 극관성모멘트(polar moment of inertial)

$$
I_P = \int_A \rho^2 dA \ \left( \text{ex} \, : \, \text{disk} \, \to I_P = \frac{\pi r^4}{2} = \frac{\pi d^4}{32} \right)
$$

 $\overline{3}$  봉의 중심으로부터  $\rho$ 만큼 떨어진 곳의 전단응력

$$
\tau = \frac{\rho}{r} \tau_{\text{max}} = \frac{T\rho}{I_P}
$$

• 비틀림 각

순수비틀림을 받는 봉의 단위 길이 당 비틀림 각(라디안)

$$
\theta = \frac{T}{GI_P} \rightarrow \phi = \frac{TL}{GI_P}
$$

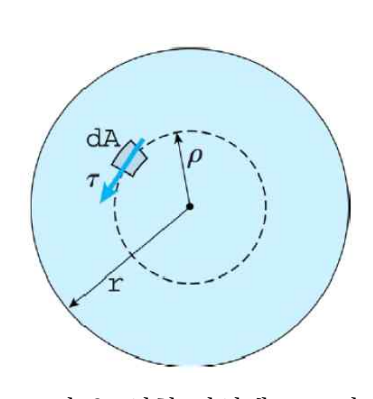

그림 3. 선형 탄성재료로 된 원형봉

 소재를 가공할 때, 처음에는 인장 변형시키고 나중에 압축 변형시키거나, 또는 그 반대의 순서로 가공하는 일이 종종 있다. 그 예로는 소재를 굽혔다 펴는 작업, 판재 교정압연작업,<br>역드로잉(reverse drwaing) 등이 있다. 인장항복강도가 γ인 금속을 소성영역까지 인장시켰 다가 하중을 제거한 후 압축하면, 압축 시 항복강도가 인장 시보다 작아지는 경우가 있다.<br>이 현상을 바우싱거 효과라고 하며, 정도의 차이는 다소 있으나 모든 금속 및 합금들은 이 러한 거동을 보인다. 물론 이 효과는 하중경로가 반대일 경우, 즉 압축한 후 인장하는 경우 에도 나타난다. 하중이 작용된 반대방향의 항복응력이 저하되기 때문에, 이 현상을 변형연 화(strain softening) 혹은 가공연화(work softening)라고도 한다. 이 현상은 비틂의 경우에 도 관찰된다.

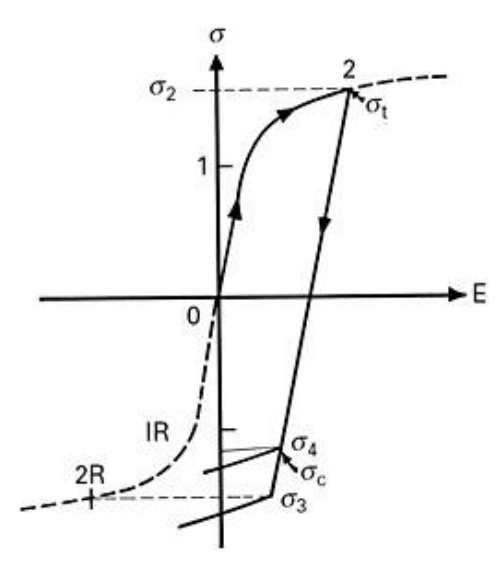

그림 4. 바우싱거 효과

# 3. 실험장치 및 준비물

1) 유니버셜 테스팅 머신 유니버셜 테스팅 머신은 인장응력과 재료의 수축강도를 측정하는 기계이다.

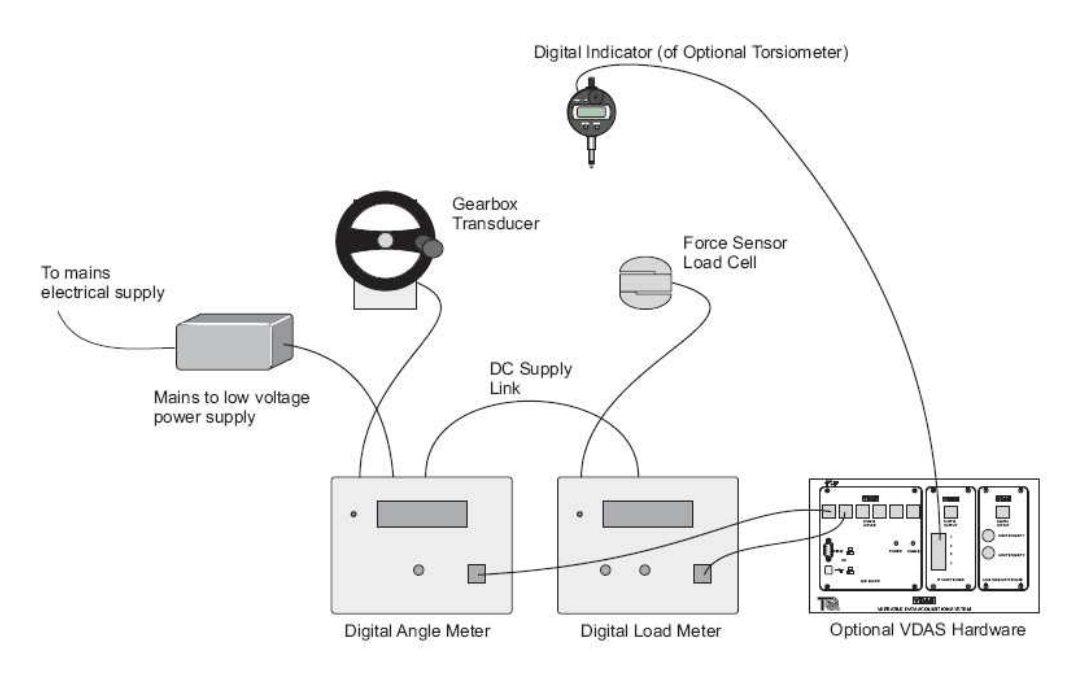

그림 5. 유니버셜 테스팅 머신 개략도

2) 시편

 원형단면의 시험편이 일반적으로 사용된다. 응력구배의 효과를 피하고 싶을 때는 얇은 살 두께 원통 시험편을 사용한다. 응력집중을 피하기 위하여 어깨부의 곡률반지름은 클수록 좋 다.

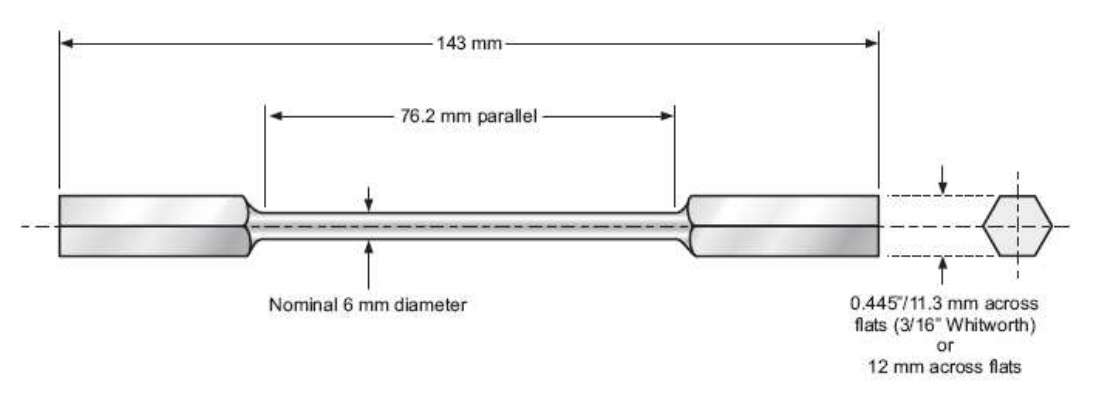

그림 6. 시편

TR1011(230m07) 0.15% Carbon Steel Shear Modulus 79 GPa

### 4. 실험방법

- ① 사용하는 시편의 치수를 정확하게 측정하고 기록한다.
- ② 사용하는 시편의 말단부의 납작한 부분에 걸쳐 거리를 체크하고 사용 중인 시편에 장착 할 정확한 소켓을 선택한다.
- ③ 소켓을 토크 헤드와 기어박스 출력 측에 장착
- ④ 시편을 소켓에 장착한다.
- ⑤ 두 개의 디지털 미터를 모두 켜고, 그것들의 영점을 맞춘다. 기계적인 오차(blacklash)를 제거하기 위해, Torque가 약간 변화가 있을 때까지 기어박스 핸드 휠을 조정)
- ⑥ 시험의 첫 부분에서는 기어박스 핸드 휠을 시계방향으로 회전시키고, 시편이 탄성 영역 에 있는 동안 2°마다 토크와 각도를 기록하고, 소성 영역에 들어가면 30°까지 기록한다.
- ⑦ 기어박스 핸드 휠을 시계 반대방향으로 회전시키고 음의 토크 값이 최대 양의 토크값과 비슷해질 때까지 각도에서 토크를 기록한다.
- ⑧ 6의 과정 반복
- ⑨ 기어박스 핸드 휠을 반대로 회전시켜 토크가 0이 되는 지점에서 시편을 제거한다.

### 5. 실험 시 유의 사항

- ① 실험 시작 전 0점 세팅을 한다.
- ② 손잡이를 잘못 돌렸다 하더라도 역방향으로 손잡이를 돌리지 않는다.
- ③ 손잡이를 가능한 일정한 속도로 돌린다.
- $\overline{4}$  비틀림 각도의 오차는  $\pm 0.02$ ° 이내로 한다.
- ⑤ 손잡이를 돌린 후 시편이 안정 상태로 들어설 때까지 기다린다.
	- ※ 손잡이를 돌린 후 시편이 안정 상태로 들어설 때까지 기다려야하는 이유

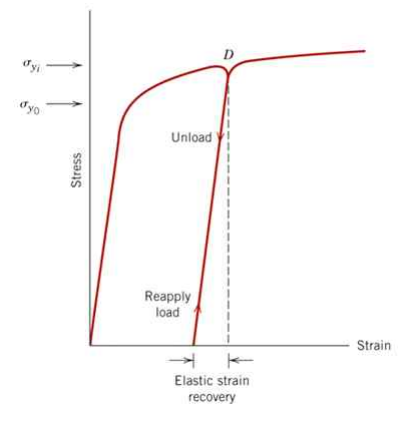

그림 7. Stain-Stress 그래프

 가공경화는 재료의 고유한 성질이며, 시간과 온도에 따라 변한다. 그림 7.처럼 시간이 경 과됨에 따라 가공경화가 몹시 달라지는 현상, 즉 시간에 따라 재료의 강도가 증가하고 인성 이 떨어지는 현상을 '시효경화'라고 한다.

## 6. 실험결과

1) 실험결과

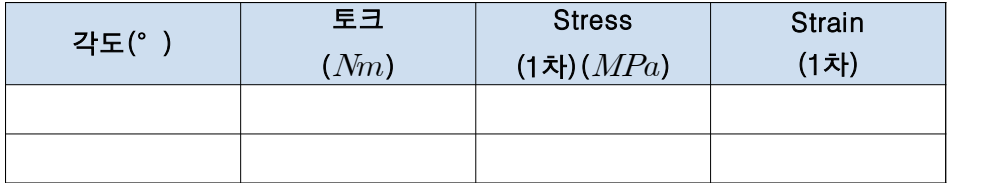

표 1. 실험을 통해 구한 데이터 값

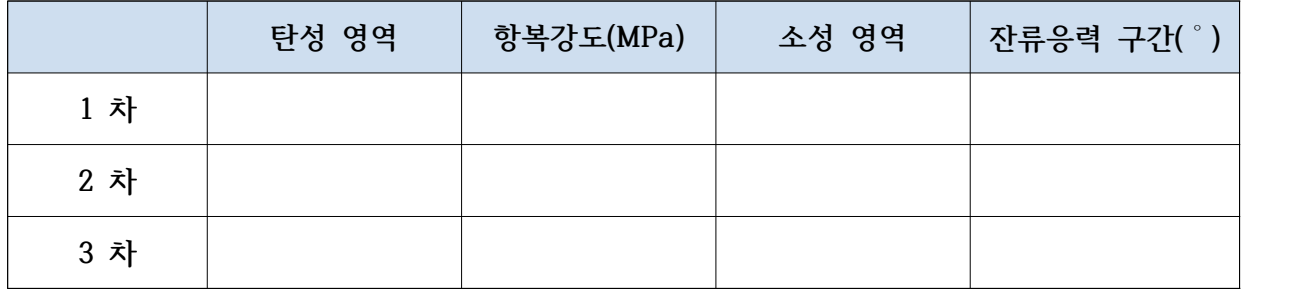

2) 전단력-변형률(Strain-Stress)그래프 (1차, 2차, 3차, 종합)

3) 항복강도 결정 (1차,2차,3차) (구하는 과정 적을 것)

4) 전단율 (Shear Modulus) 결정. (구하는 과정 적을 것)

5) 잔류응력 구간 결정

# 7. 결론 및 고찰

- 항복강도, 전단율 오차의 원인

\*참고

-보고서는 반드시 조 편성 시 받은 hand-out을 기초로 하고 결과 및 고찰을 꼭 포함시킬 것.

-채점기준 : hand-out을 기초로 함

-보고서 제출 기한 : 실험 후 1주일 이내

-E-mail 제출 : opti417@naver.com

(메일 제목 : 실험1\_Torsion\_A반1조\_00000000\_홍길동.hwp)

(파일명 : Torsion\_A반1조\_00000000\_홍길동.hwp)